## **Feature - Borehole View**

Strater offers unsurpassed flexibility in log design and layout. The advanced user interface makes designing and displaying your data easier than ever. Simply select the log type you want to create, click on the page where you want the log to be created, specify a data file and the import parameters, and the log is created. No other log plotting package in its class can create logs this easily.

Strater includes 14 popular log types to graphically display your data. Each of the logs can be modified to suit your needs. Customize your borehole designs by easily creating, editing, and updating illustrative and informative header, footer, and log items in their separate design areas. The header and footer areas are ideal to store the detailed information about the logs, such as well number, driller, location, drilling method, company name, and company logo. Strater offers interactive point-and-click selection and modification of every item in your borehole design.

You can import and store data for multiple boreholes in one data table. Having the data for all your boreholes together allows you to switch between borehole names with a single click. When you change the borehole names, the logs update immediately and automatically with the new information.

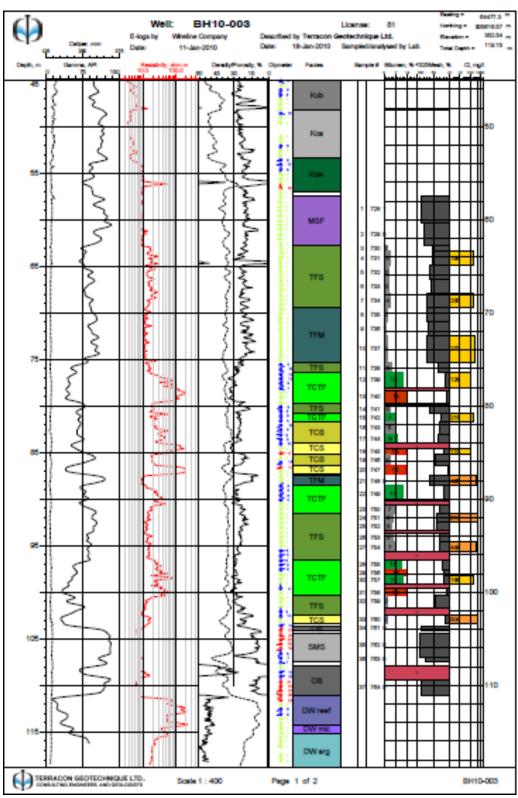

Communicate a variety of borehole data in one view using several different log types for a comprehensive report.

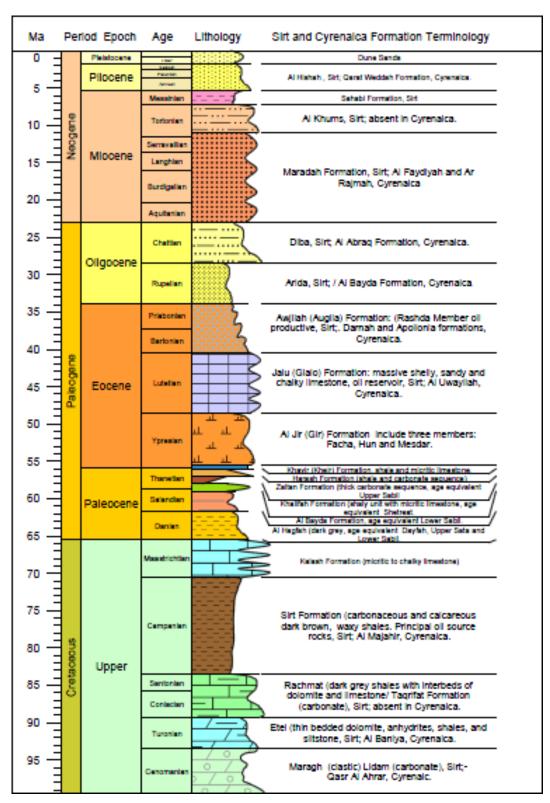

Show the various stratigraphic layers in the borehole using the lithology log with customizable fill patterns and colors.

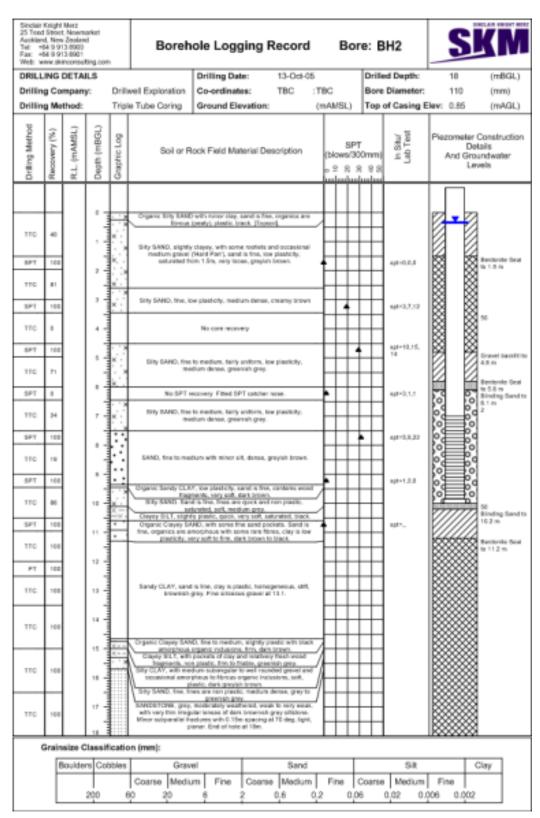

Well construction logs, in addition to Strater's other 13 log types, are essential to environmental and geotechnical professionals.